### **1. Project title: Line following car**

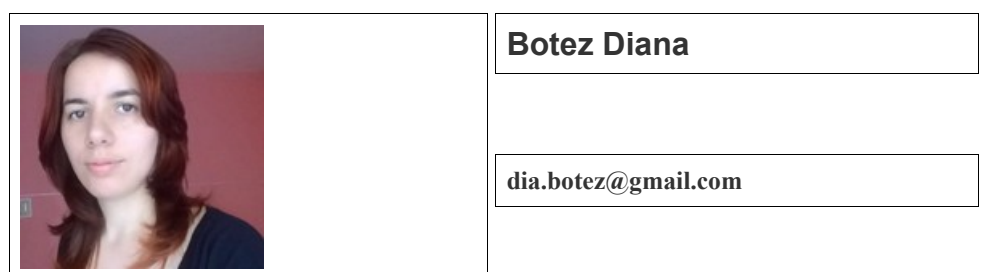

### **2. Abstract**

The idea of this project was to create a modern electric self-driving car that also has remote control for basic commands. The motor driver is controlled from the XMC 4500 Relax Kit where is implemented all the sensor data analysis.

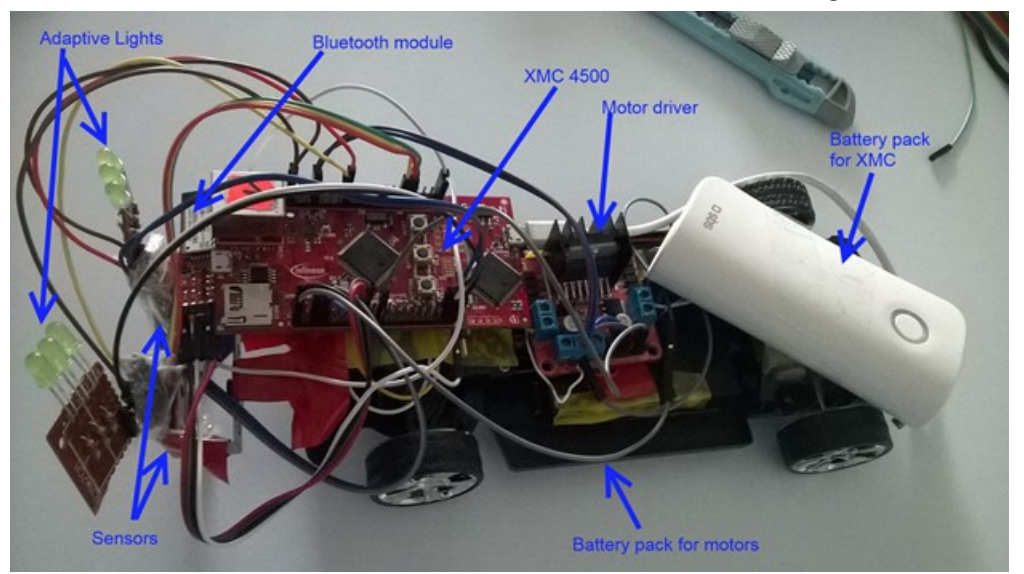

Figure 1 Line following car

## **3. Introduction, project aims and objectives**

This project is a line following car (Figure 1). I used phototransistors as line detecting sensors. They are close to a light source so the light that is reflected is received by the phototransistor. If the light is reflected from a white surface, the ADC\_MESURMENT app will read from the sensor a high value. If the light is reflected from a black (or dark) surface, the app will read a low value (close to 0).

Depending on which sensor returns a "close to 0 value", the car will turn right or left. Also, during the turn, the car lights will adapt themselves, if they are turned on (Figure 2). The lights and the traction motor are turned on  $\&$  off throughout Bluetooth commands.

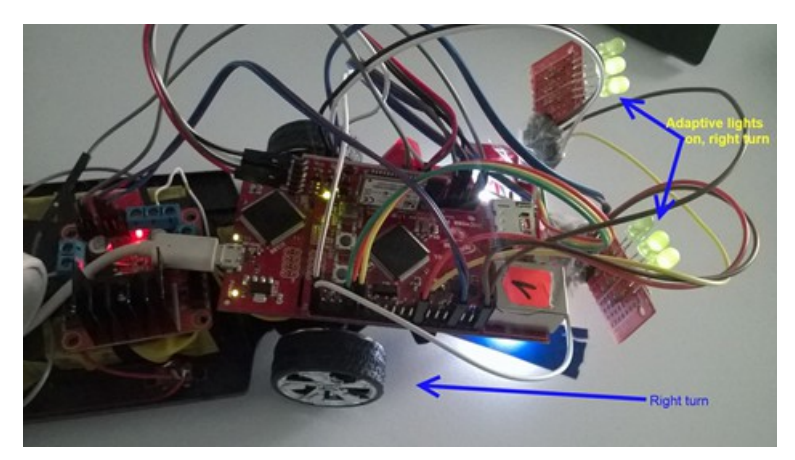

Figure 2 Adaptive lights on car turn

#### **4. System overview**

This project can be divided in 5 modules:

- The XMC module
- The Bluetooth module
- The motor driver module
- The supply voltage modules
- The sensor modules

#### **5. Schematics and components**

The first module is "the car's brain", the XMC4500 Relax Kit board (Figure 3). Using the extension pins, we can connect every single pin from the other modules. This way, we can process data (from the sensors), send/receive data through Bluetooth and control the LEDs and motors at a very high speed that can seem they are all occurring at the same time.

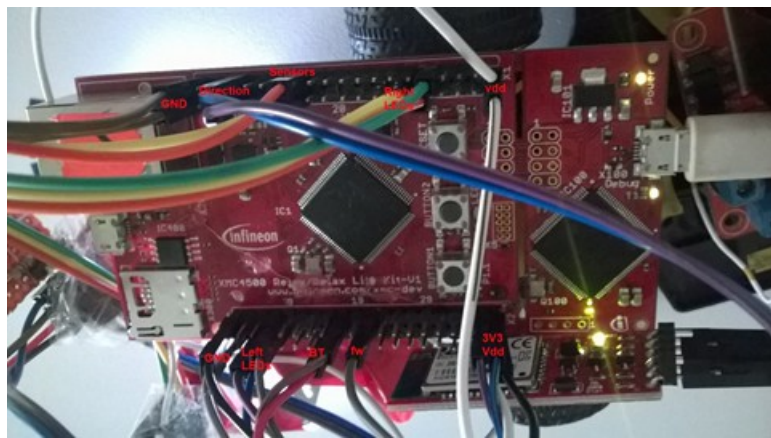

Figure 3 XMC4500 relax kit board

The second module is the Bluetooth module (Figure 4). This module allows us to use UART between XMC and BT module. We need to set the UART app with a baud rate = 9600, 8 data bits, 1 stop bit and no parity bits. After the code is generated, the BT module can easily communicate with the XMC board. To see what is the BT transmitting forward, we need to connect with a BT terminal (that can be installed on the phone) and then, send the commands we want.

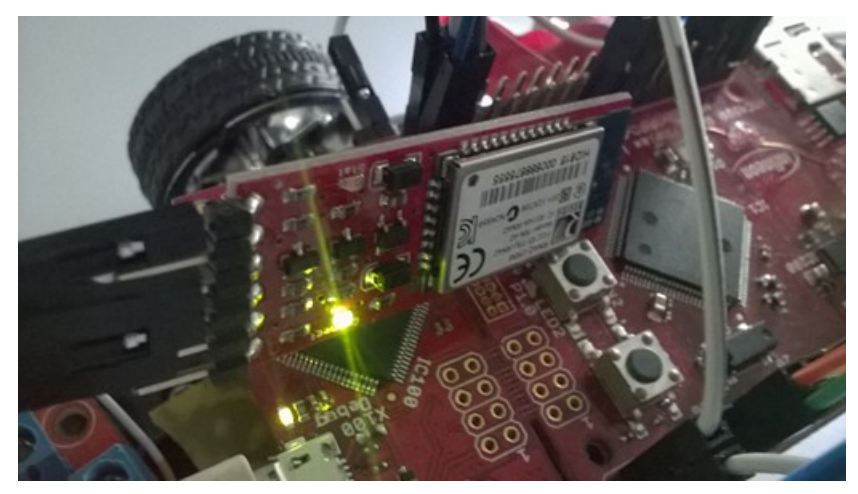

Figure 4 The Bluetooth module

The third module is the motor driver module (Figure 5). This driver model can control 2 motors. The supply voltage is the same with the one used for the motors, but the GND is common with the GND from the XMC. The left/right motor is controlled with 2 digital/IO output pins from XMC. When the left pin has a high voltage, the direction motor works with +5V and when the right pin has a high voltage, the direction motor works with -5V (Figure 6).

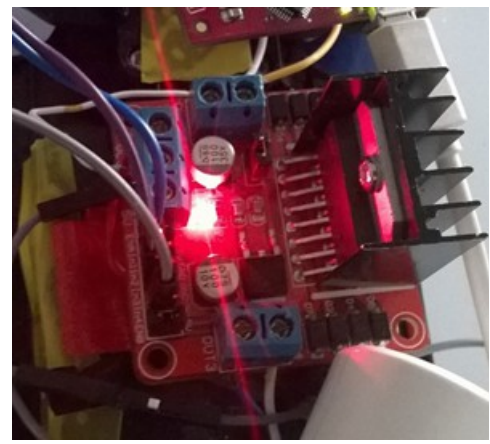

Figure 5 the motor driver Left **Right Vmotor Vmotor**  $S1$  $S1$  $S<sub>2</sub>$ S<sub>2</sub>  $S<sub>3</sub>$  $S<sub>4</sub>$ 53 ground ground Figure 6 H Bridge [1]

The traction motor is controlled with a PWM. I used PWM to control the motor because I wanted to control the speed so I can make the car go slower.

The supply voltage for the car is divided in two parts. One supply voltage for XMC and sensors (Figure 7) and another supply voltage for the motors (Figure 1) – under the car.

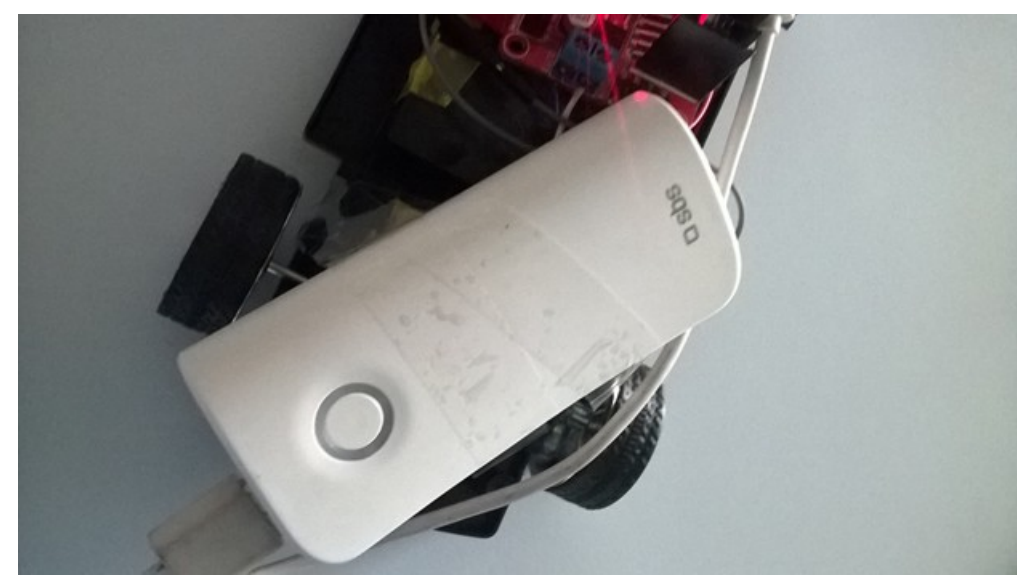

Figure 7 XMC supply voltage

The sensor modules are composed from a LED and a phototransistor (Figure 8). The connection scheme for the sensors is presented in Figure 9.

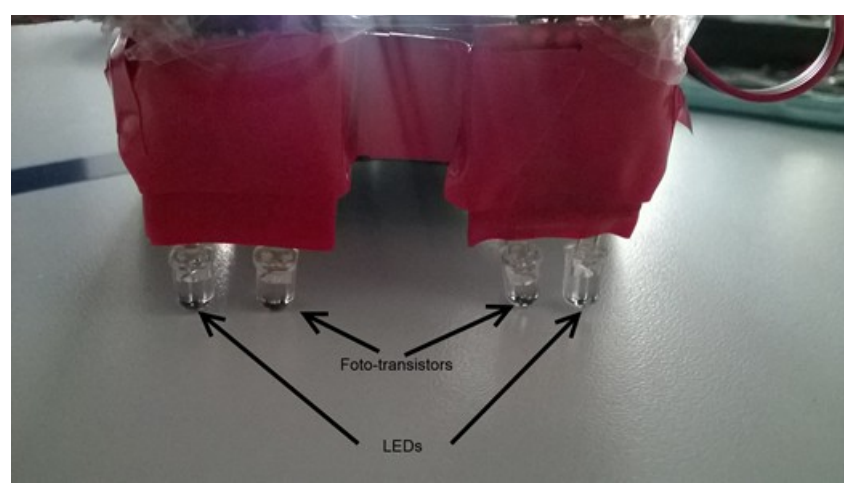

Figure 8 the sensor modules

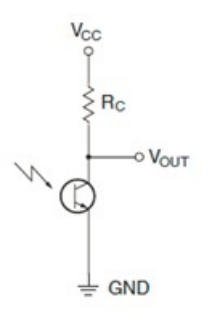

Figure 9 Sensor connection scheme [2]

# **6. Software**

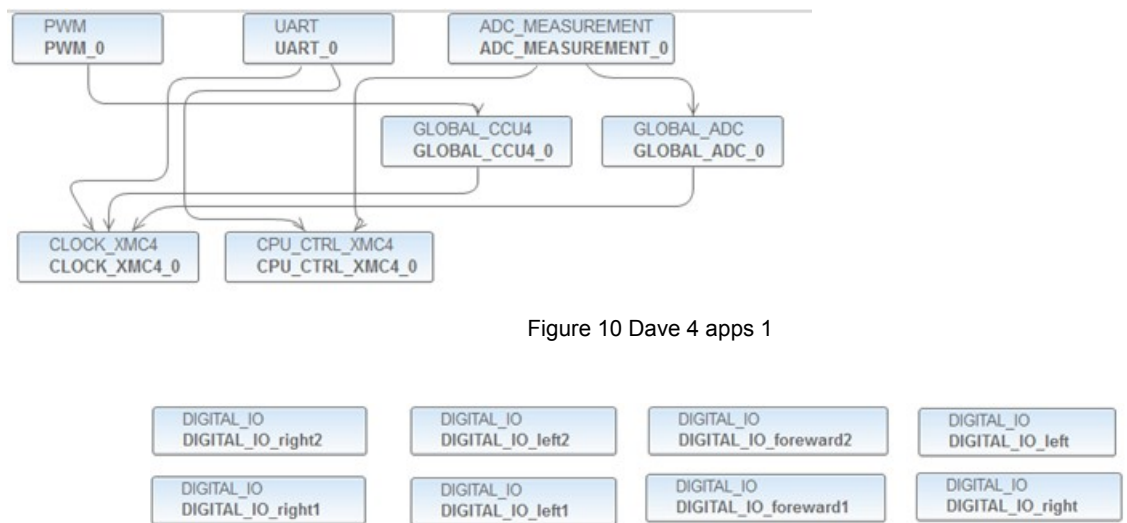

As a software platform, I used DAVE 4. The apps I used are shown in Figure 10 and 11.

Figure 11 Dave 4 apps 2

In Figure 10 I showed the apps used for motor control, BT transmission and sensors. In Figure 11, I showed all the IO apps used for lights and left/right commands.

### **7. Project results & applications**

The car follows the dark line and adapts its lights when it turns left or right. The car can be started or stopped at any time using commands from a BT terminal. The car can start without its lights on and also the lights can be turned on/off while driving.

# **8. Reference**

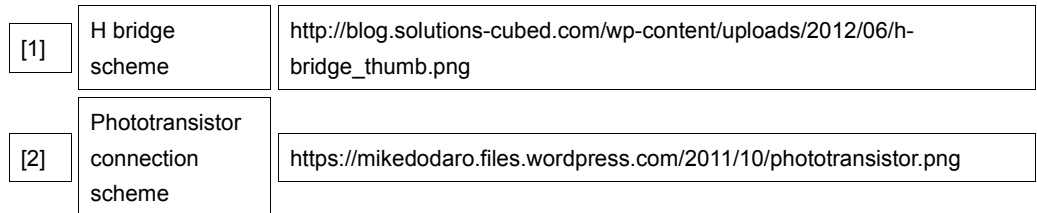